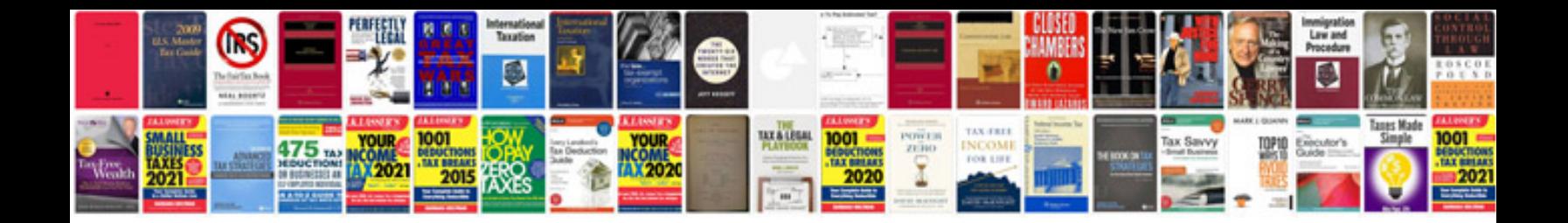

**Document registration agreement Isuc** 

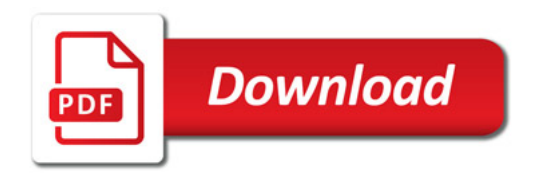

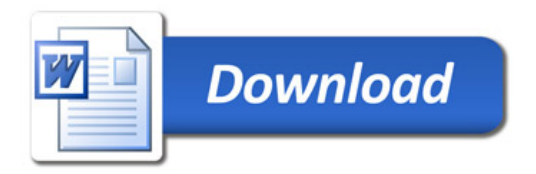